# **Compilation Methods SS 2013 - Assignment 1**

Kastens, Pfahler, 17.04.2013

### **Exercise 1 (Different forms of intermediate code)**

The following intermediate code fragments are given in 2-address-form (Team 1), 0-address-form/stack-form (Team 2), and tree representation (Team 3).

Note: Both instruction sequences initialize the variables a, b, and c. Those assignments are omitted in the tree representation.

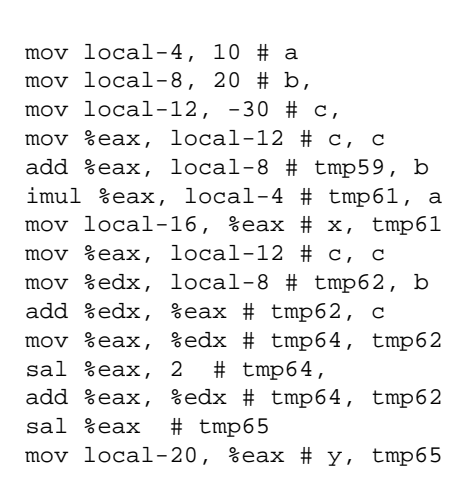

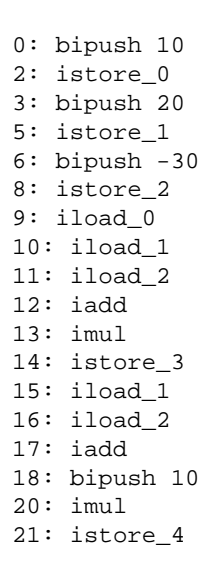

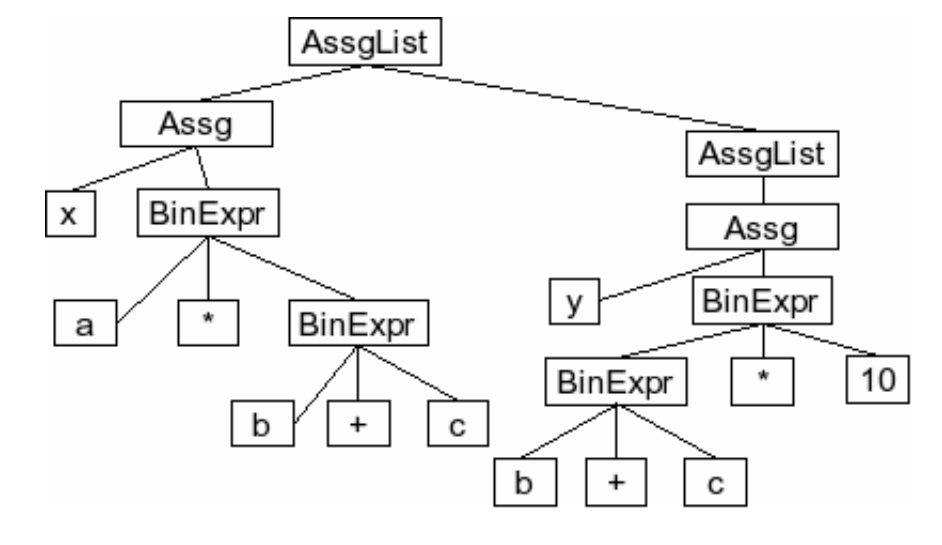

Reconstruct a sequence of Java (or C) assignments that could be compiled to this intermediate code and prepare to explain the relationship to the other teams. Do you find optimization opportunities (Slide 202) in your intermediate code representation?

#### **Exercise 2 (Translating statements to intermediate code)**

Convert the following assignment statement to intermediate code in 0-address-form, 2-address-form, and an abstract syntax tree-representation. Assume that all variables are declared with type int.

 $c = (a + b) * (a + b) - 1;$ 

The subexpression a+b appears twice. How could you avoid duplicate computation of the sum in each of the three forms of intermediate code?

### **Exercise 3 (Optimizations of Java Bytecode)**

Which optimizations of Slide 202 are applied by the Java compiler? Which optimizations could have been applied additionally?

```
public class Optimization { 
  public static int deadVariables() { public static int deadVariables();<br>int a = 50; 0: bipush 50
                               0: bipush 50
    \int int b = 60; 2: istore 0
                                 3: bipush 60
    int x = a + b; 5: istore_1
    x = 5; 6: iload_0<br>7: iload_1iload_1<br>iadd
    return x; 8:
   } 9: istore_2
                                 10: iconst_5
                                 11: istore_2
                                 12: iload_2
                                 13: ireturn
   public static int algebraicSimplification() { public static int algebraicSimplification();
    int p = 50;<br>
double i = 2 * 3.14;<br>
double i = 2 * 3.14;<br>
double i = 2 * 3.14;
    double i = 2 * 3.14; 2:
    int j = p + 0; 3: ldc2_w #2; //double 6.28d
    int k = p * 2; 6: dstore_1
    return j + k; 7: iload_0
  \} 8: iconst_0
en de la constantin de la constantin de la constantin de la constantin de la constantin de la constantin de la
                                10: istore_3
                                11: iload_0
                               12: iconst_2<br>13: imul
 13: imul
                                 14: istore 4
                                 16: iload_3
                                17: iload 4<br>19: iadd
 19: iadd
 20: ireturn
   public static boolean bool; 
  public static int constantPropagation() { public static int constantPropagation();
     int x = 2; 0: iconst_2
     if (bool) { 1: istore_0
      int z = 42; 2: getstatic \#4; //bool
\} 5: ifeq 11
    int y = x * 5; 8: bipush 42
                               10: istore_1<br>11: iload_0
  return y; 11:<br>}<br>}<br>}
                                } 12: iconst_5
 13: imul
                               14: istore_1<br>15: iload 1
                                     15: iload_1
                                 16: ireturn
  public static int copyPropagation() { public static int copyPropagation();
     int p = 40; 0: bipush 40
                                 2: istore_0
    \int int x = p; \int 3: iload 0
    int z = x; 4: istore_1
                                 5: iload_1
    return z; 6: istore_2
   } 7: iload_2
\} 8: ireturn
```
## **Exercise 4 (HOMEWORK: Manually modifying Java bytecode)**

The Java classfile CountDown.class contains an important Java program that has been developed for upcoming NASA Mars missions. Unfortunately the source code has been lost. All that is left is a bytecode listing of class CountDown in file CountDown.j. This file has been generated from the the classfile.

- Use the Java interpreter to execute the supplied classfile. What is wrong with the program (from the NASA's point of view)?
- Modify the assembler source code in file CountDown.j so that the countdown works as expected.

Use the command ~compiler/bin/Jasmin CountDown.j to assemble a new classfile, when you have fixed the assembler source code. Invoke the resulting classfile with the bytecode verifier enabled: java -verify CountDown

**Hints:** You can find an overview on Java Bytecode instructions at [http://en.wikipedia.org/wiki/Java\\_bytecode\\_instruction\\_listings](http://en.wikipedia.org/wiki/Java_bytecode_instruction_listings).